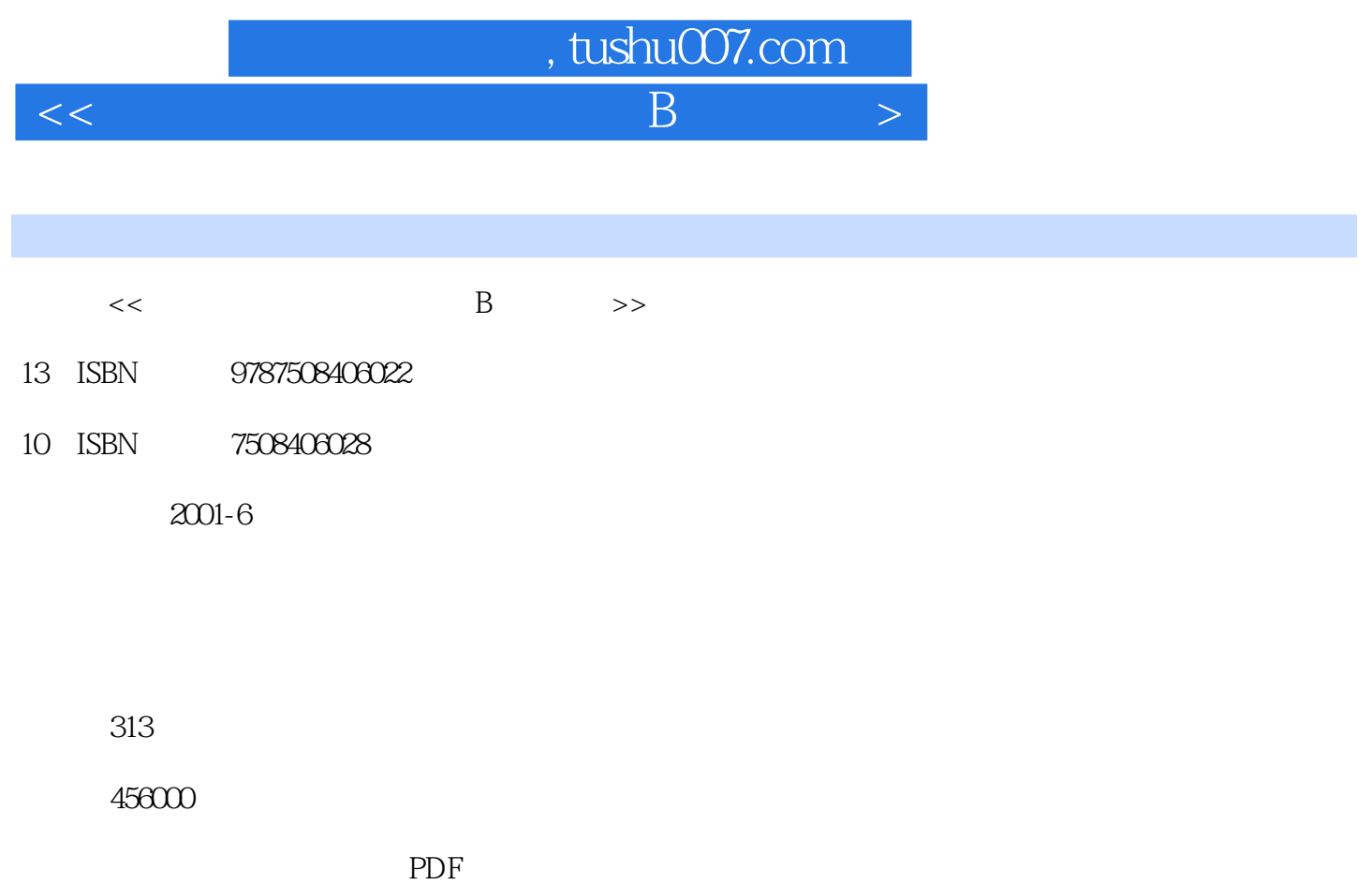

http://www.tushu007.com

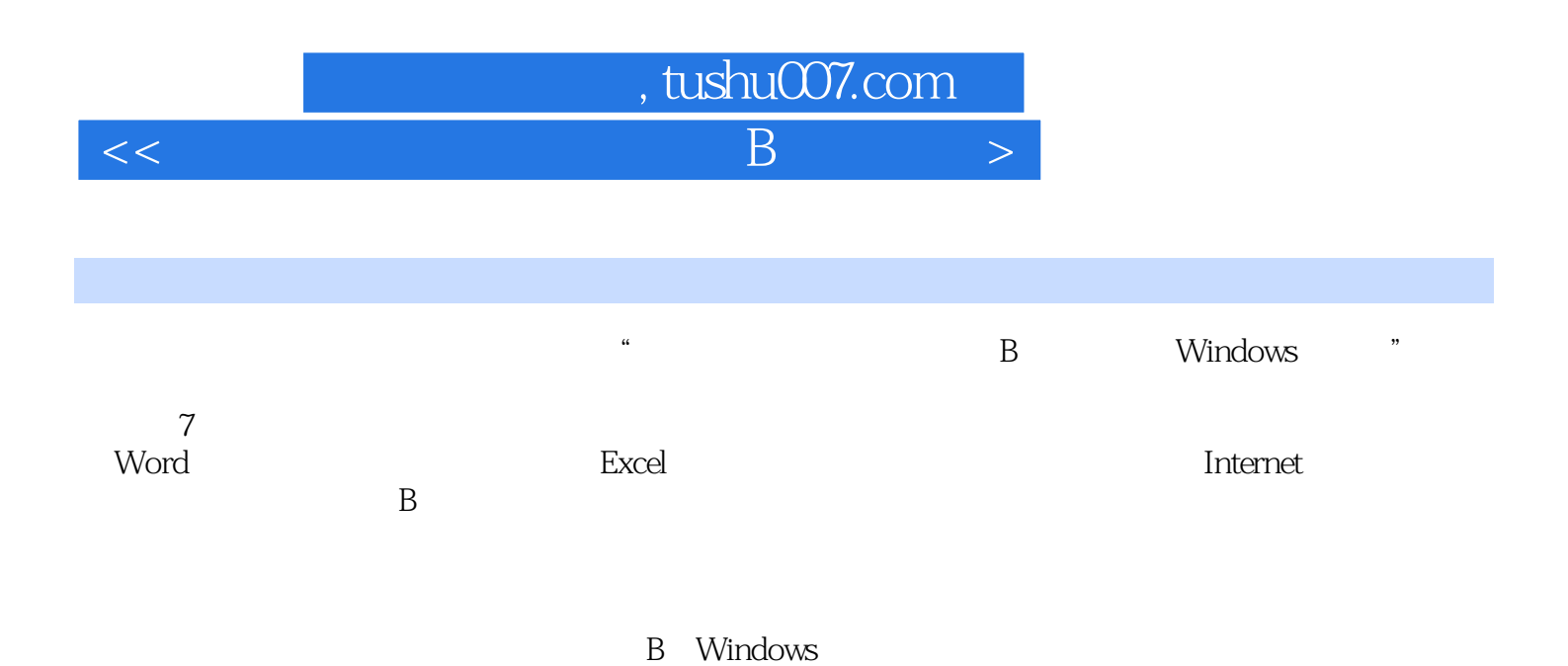

## $,$  tushu007.com

 $<<$  and  $\rightarrow$  Bernard Bernard Section  $\rightarrow$ 

 $1.1$  1.1.1  $1.1.2$  1.1.3  $1.1.3$  $1.1.4$   $1.1.5$   $1.2$   $1.21$   $1.22$  $1.23$  1.2.4  $1.25$  $1.26$  1.3  $1.3$   $1.31$   $1.32$   $1.33$  $1.4$  1.4.1  $1.42$  1.4.3  $1.5$   $1.51$   $1.52$   $1.6$   $1.61$   $1.62$  $1.63$  2 2.1  $2.1$  $21.2$  CPU 2.1.3  $21.4$  2.1.5 2.2  $221$  2.2.2 IBM PC 2.3  $231$   $232$   $24$   $241$  $242$  2.5 2.5 2.5.1 2.5.2 2.6  $261$   $262$   $27$   $27.1$   $27.2$   $27.3$  $31$   $31$   $31.1$   $31.2$ 3.1.3 3.1.4 3.2 MS-DOS 3.2.1 MS-DOS 3.2.2 DOS 32.3 3.2.4 3.2.5 DOS 3.2.6 MS-DOS 3.3 Windows 95 3.3.1 Windows 95 3.3.2 Windows 95 3.3.3 Windows 95  $334$  Windows 95  $335$   $336$   $337$   $338$ 3.39 3.3.10 3.3.11 3.3.12 3.3.13 3.3.14 3.3.15 3.3.16 3.3.17 MSDOS 3.3.18 Windows 95 3.4  $341$   $342$   $35$   $351$   $352$   $353$  $354$  4 Word  $41$  Word  $4.1$  Word  $97$   $4.2$  Word 97 4.2.1 Word 97 4.2.2 Word 97 4.2.3 Word 4.2.4 Word 4.3Word 97 4.3.1 4.3.2 4.3.3 4.3.4 4.3.5 4.36 4.37 4.4 4.41 4.4.2  $4.43$   $4.44$   $4.45$   $4.5$   $4.5$   $4.51$  $4.52$   $4.53$   $4.54$   $4.55$   $4.56$   $4.6$  $461$   $462$   $463$   $464$   $465$   $47$ 4.7.1 4.7.2 4.7.3 4.7.4 4.7.5 4.7.5 4.8 4.81 4.8.2 4.8.3 4.84 4.8.5 4.86 19 4.9 4.9.1 4.9.2 Microsoft Word 4.9.3 Microsoft Word 4.10 4.10.1 4.10.2 4.10.3 Word 4.10.4 4.10.4 4.10.5 4.10.6 4.11 Word 97 4.11.1 Word 97 4.11.2 Word 97 Internet 4.12  $4.12.1$   $4.12.2$   $4.13$   $4.13.1$   $4.13.2$   $4.13.3$ 4.13.4 5 Excel 5.1 Excel 5.1.1 Excel 5.1.1 Excel 5.1.1 Excel 97 5.1.2 Excel 5.1.3 Excel 5.1.4 Excel 5.1.4 Excel 5.1.6 Excel 5.2 Excel 5.2 Excel 5.2.1 5.2.2 Excel  $5.3$   $5.31$   $5.31$   $5.32$   $5.33$  $5.34$   $5.4$   $5.4$   $5.41$   $5.42$  $5.43$   $5.44$   $5.45$   $5.46$ 5.4.7 5.48 5.5 Excel 5.5.1 5.5.2  $5.5.3$   $5.5.4$   $5.6$   $5.61$   $5.62$  $57$   $57.1$   $57.2$   $57.3$   $57.4$   $57.5$  $58$   $581$   $582$   $59$   $591$   $592$   $593$  $6 \hspace{1.5cm} \text{Internet} \hspace{1.5cm} 6.1 \hspace{1.5cm} 6.1.1$ 

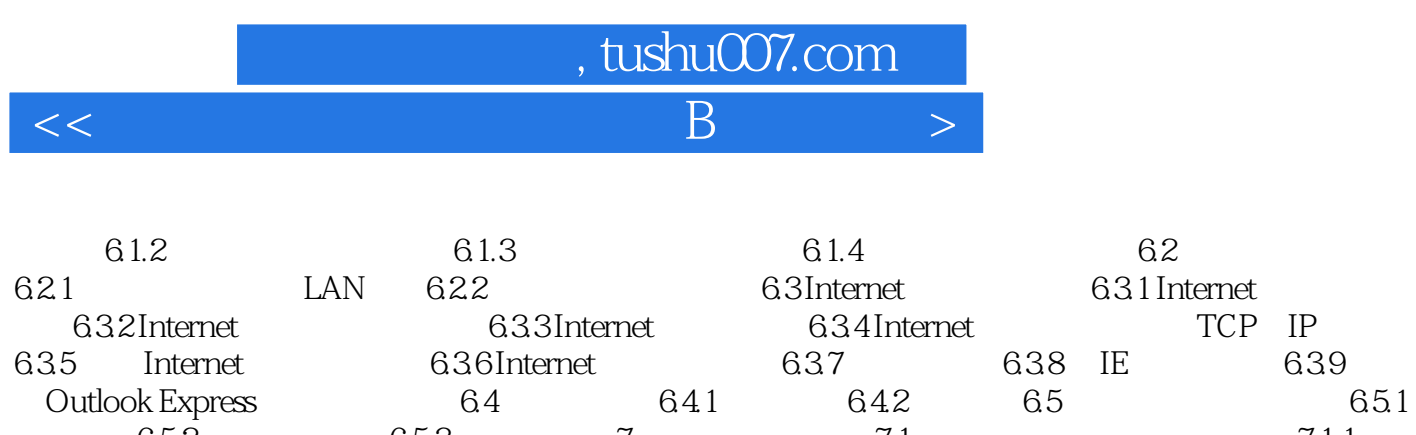

 $\text{Outlook Express}$  6.4  $\text{6.41}$  6.4.2  $\text{6.5}$  6.5.1  $652$  653 7 7.1 7.1 7.1 7.1.2 7.2 7.3 7.3 7.4 7.5 7.5.1 7.5.2 1

B Windows 2

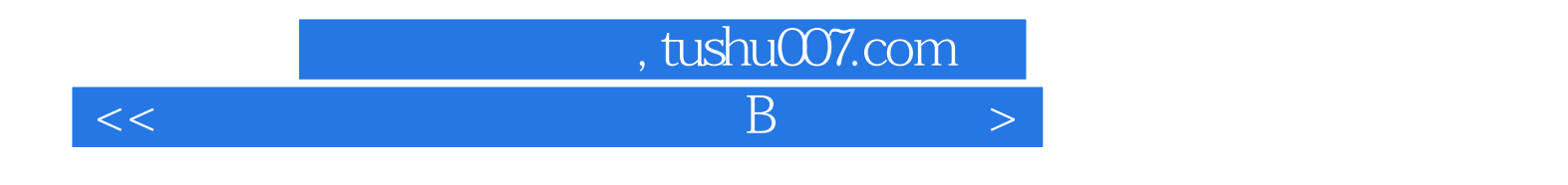

本站所提供下载的PDF图书仅提供预览和简介,请支持正版图书。

更多资源请访问:http://www.tushu007.com